# **SISTEMAS DE INFORMACIÓN PARA LA GESTIÓN**

**Curso 2008/2009** 

## **ACTIVIDAD 1**

**Nombre y Apellidos: Jesús Agudo Rebollar** 

### **Plazo de entrega: 26 de marzo de 2009**

Realiza diversas búsquedas en Internet para dar respuesta a las siguientes preguntas. Revisa información de distinto tipo (documentos de texto, vídeos, etc.). Junto con cada respuesta indica cuáles han sido los criterios utilizados en la búsqueda: portal o buscador utilizado, palabras clave, uso de comandos especiales, …

1. Recaba información sobre la competencia actual de los navegadores de Internet: indica qué navegadores existen, cuáles son los más utilizados y las principales características de cada uno de ellos.

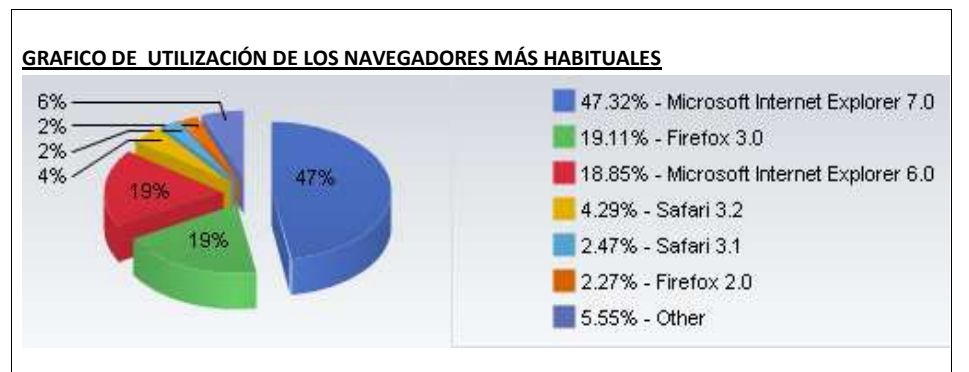

http://www.tecnobita.com/2009/03/firefox-es-el-segundo-navegador-mas-utilizado/

#### Internet Explorer 8:

- Reciente salida al mercado, hace un par de semanas (mediados de marzo de 2009)
- Aceleradores, exploración mejorada, mejor rendimiento, administración de favoritos y del historial mejorada, búsqueda instantánea, Web Slices.

http://www.microsoft.com/spain/windows/internet-explorer/features/overview.aspx

# Firefox 3.0:

Es un **navegador en continuo auge**, dada su popular versatilidad para incluir nuevas habilidades. Posee el motor de navegación **Gecko**; tiene como principales características: administrador de marcadores, gestor de descargas, corrector ortográfico, administrador de contraseñas, gestor de formularios, barra de herramientas con buscador, navegación por pestañas, soporte de RSS, navegación por cursor de texto y zoom de página. No tiene: cliente bittorrent, navegación espacial, reconocimiento de voz, cliente Email y soporte para formatos .pdf. Aparte de estas características nativas **se le pueden incluir complementos**, para tener nuevas funcionalidades; los hay **en un número muy elevado**, fáciles de administrar y de muy buena calidad, mejorando en mucho las prestaciones del producto original. En el apartado de seguridad posee: anti pop-up, bloqueo de publicidad, **protección anti malware**, y protocolo de seguridad EV SSL entre otros.

## Safari 3

 Titánicos esfuerzos está haciendo Apple para reflotar este **sorprendente navegador**, después de una larga cadena de fracasos. Posee el motor **Webkit**; tiene como principales características: administrador de marcadores, gestor de descargas, corrector ortográfico, administrador de contraseñas, gestor de formularios, barra de herramientas con buscador, navegación por pestañas, soporte de RSS, y navegación por cursor de texto. No tiene: cliente bittorrent, navegación espacial, zoom de página, reconocimiento de voz, cliente Email y soporte para formatos .pdf. En el apartado de seguridad posee: anti pop-up y bloqueo de publicidad. Mención especial a que **no soporta el protocolo de seguridad EV SSL**, necesario por ejemplo en Pay Pal.

http://software.adslzone.net/reviews/comparativa-entre-ie7-firefox-30-opera-95-y-safari-311/

2. Localiza un documento que hable sobre internet y/o web 2.0 en la página de la Fundación Orange (http://www.fundacionorange.es/) y recoge la definición que asigna al concepto "Web 2.0".

Web 2.0 puede definirse como la promesa de una vision realizada: La Red – la Internet que se confunde con a propia web, convertida en un espacio social, con cabida para todos los agentes sociales, capaz de dar soporte y formar parte de una verdadera sociedad de la información, la comunicación y el conocimiento. Nace de la propia acción social en interacción con un contexto tecnológico nuevo.

3. Busca la definición de los conceptos "Internet", "Intranet" y "Extranet" y anota 3 frases relacionadas con cada uno de ellos.

Internet es una red informática. No es más que conjunto de ordenadores desplegados por todo el mundo y conectados entre sí intercambiándose información. http://www.coepa.info/intro\_internet/definicion\_de\_internet/index.php

Una **Intranet** es una red de ordenadores privada basada en los estándares de Internet. http://www.masadelante.com/faq-intranet.htm

Una Extranet es una Intranet que se extiende más allá de los límites físicos de una corporación. Las Extranets dan acceso a vendedores, proveedores y distribuidores a la Intranet de una compañía. Las compañías los incluyen para facilitar la transferencia de información.http://www.masadelante.com/faq-extranet.htm

4. Localiza un artículo científico sobre Web 2.0 y empresa en formato pdf cuyo autor es Enrique Dans. Indica cuántas veces ha sido citado el artículo, si tiene más artículos relacionados y cita al menos 2 autores clave relacionados con ese tema.

Jose Antonio del Moral titulado "Marketing viral o marketing 2.0″, otro de Jose M. Cerezo titulado "La Web 2.0: revolución, burbuja o moda?", y un tercero de Maggie Rauch titulado "El caso de IBM: buenas prácticas en Web 2.0″.

5. Localiza los vídeos correspondientes a un documental de Discovery Channel titulado "La verdadera historia de la Internet" y ve el capítulo 1 (guerra de navegadores) y el capítulo 2 (búsquedas). Una vez vistos los vídeos participa en el foro de debate abierto en Moodle con al menos 3 aportaciones.